## 1. Configuración

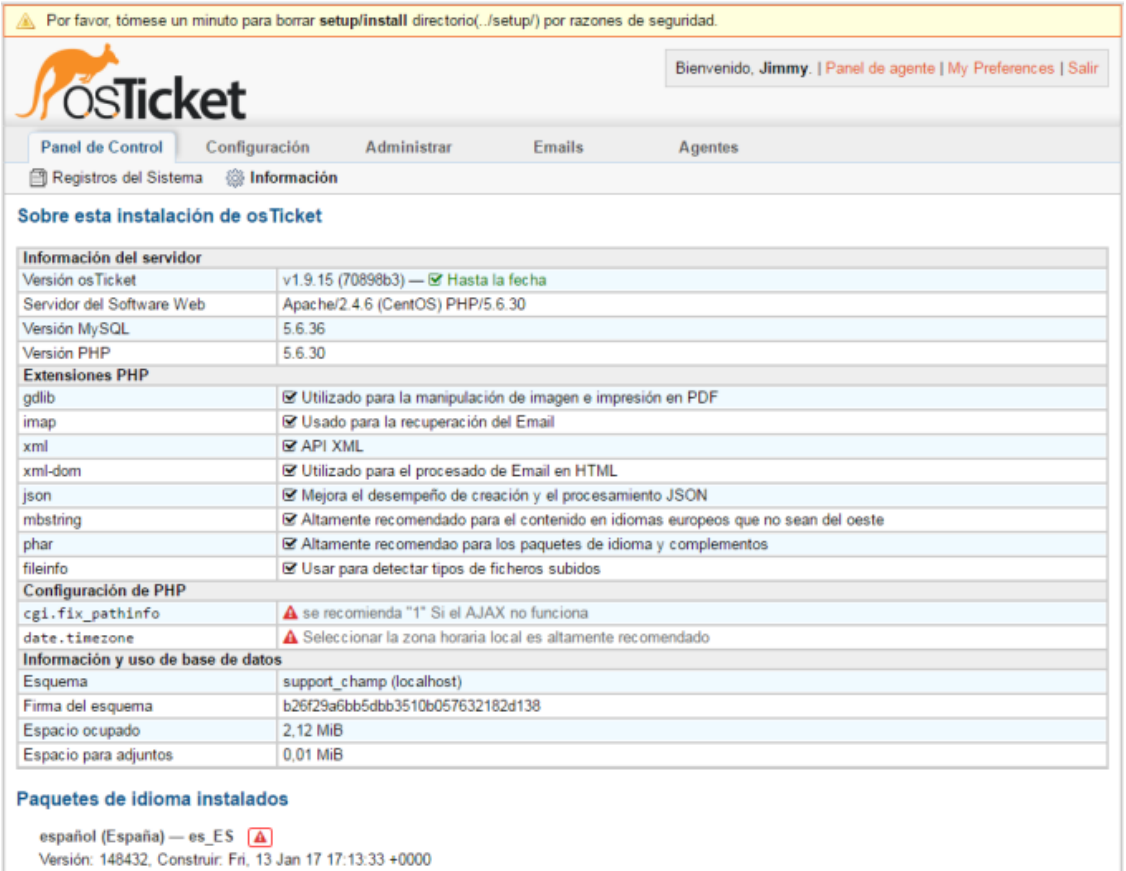

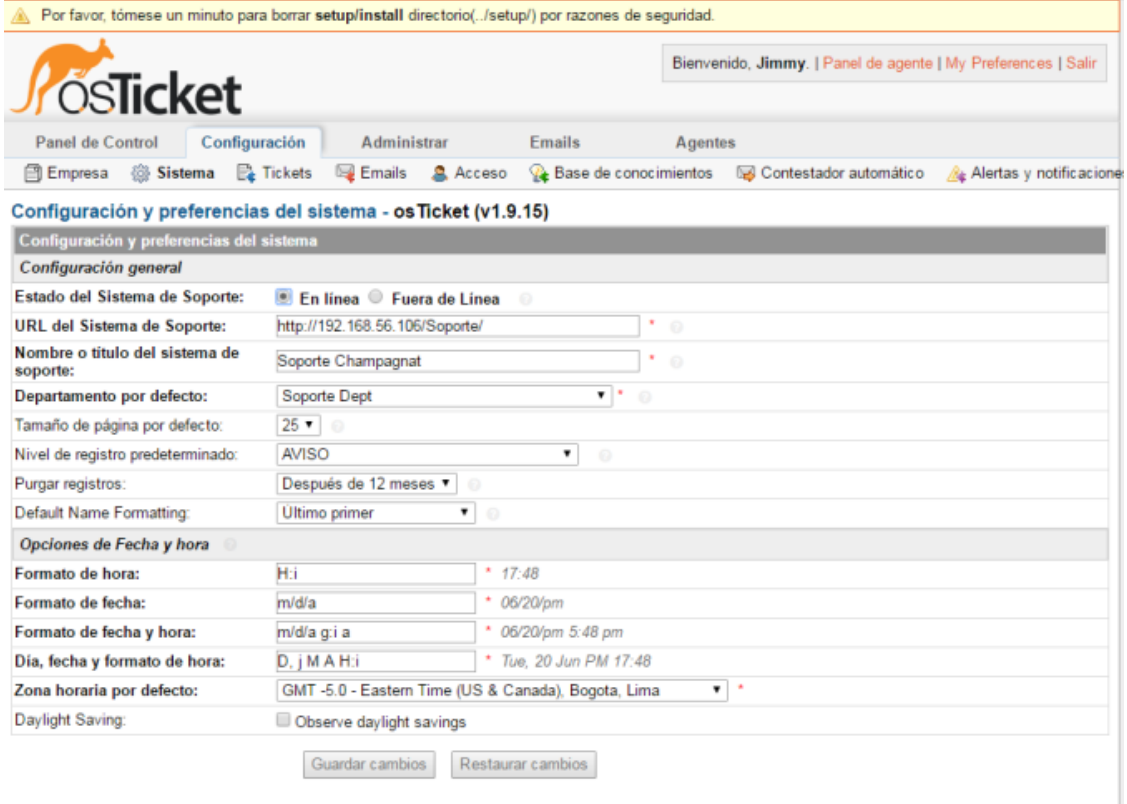

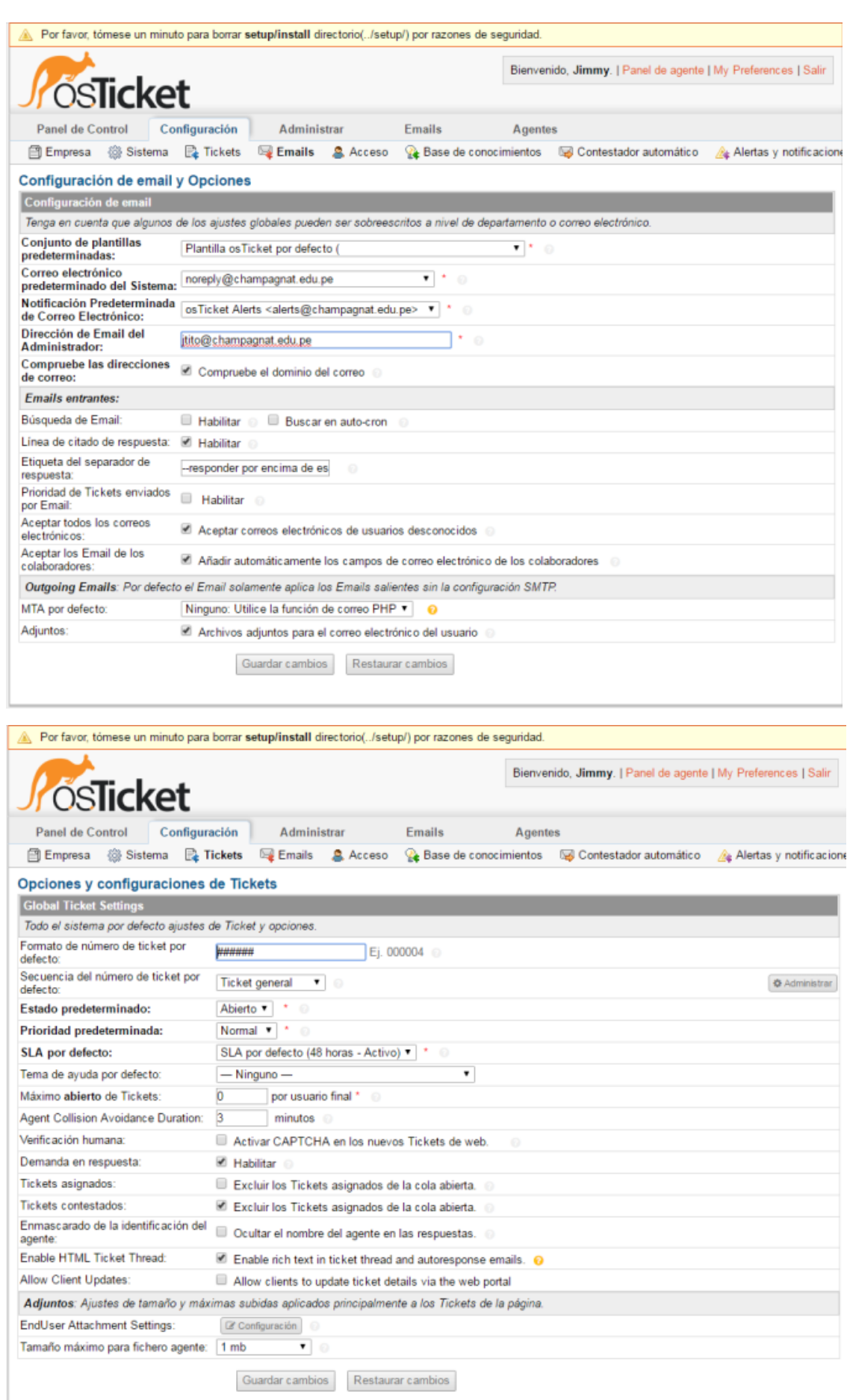

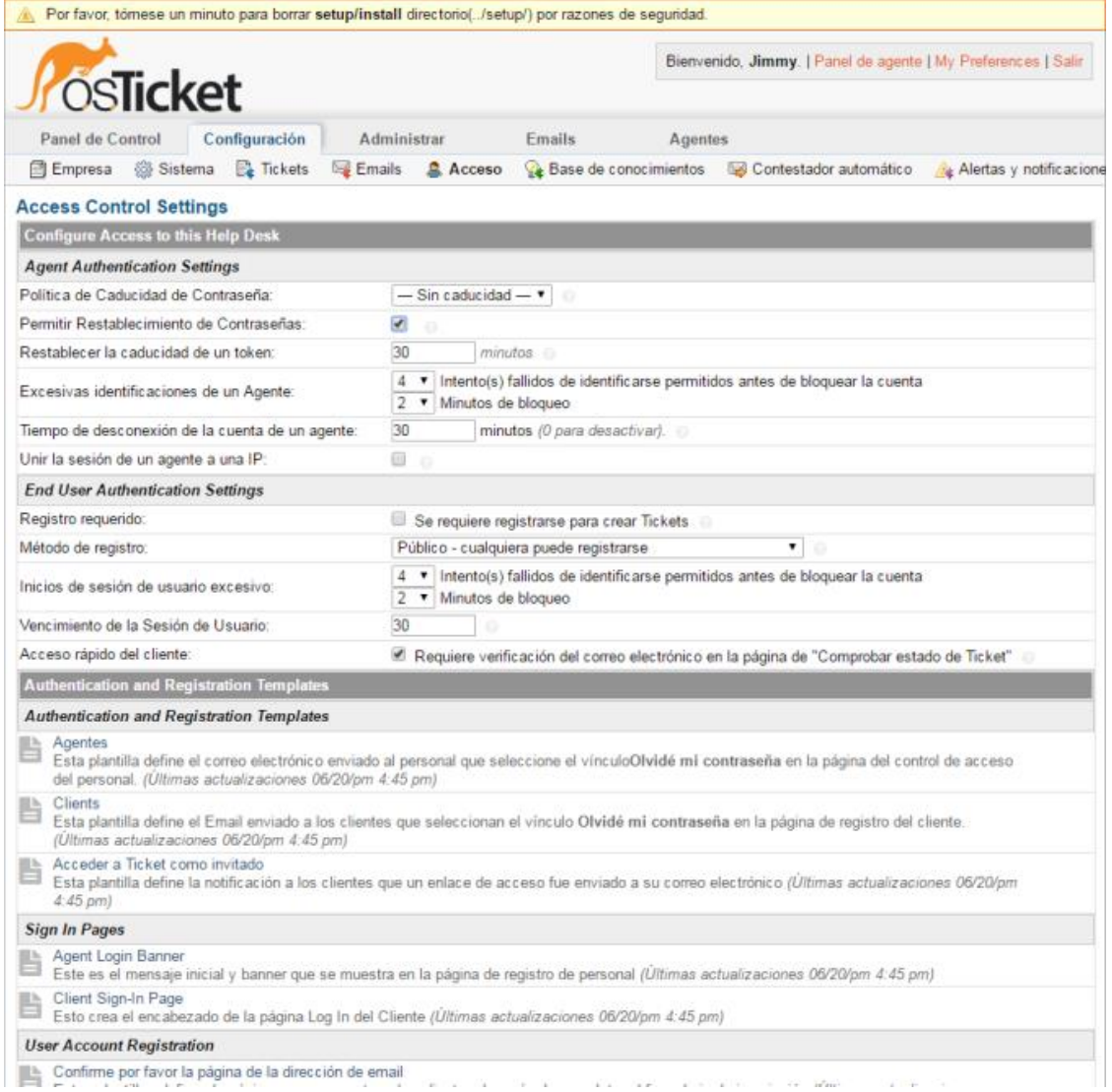

## 2. Registro de tickets

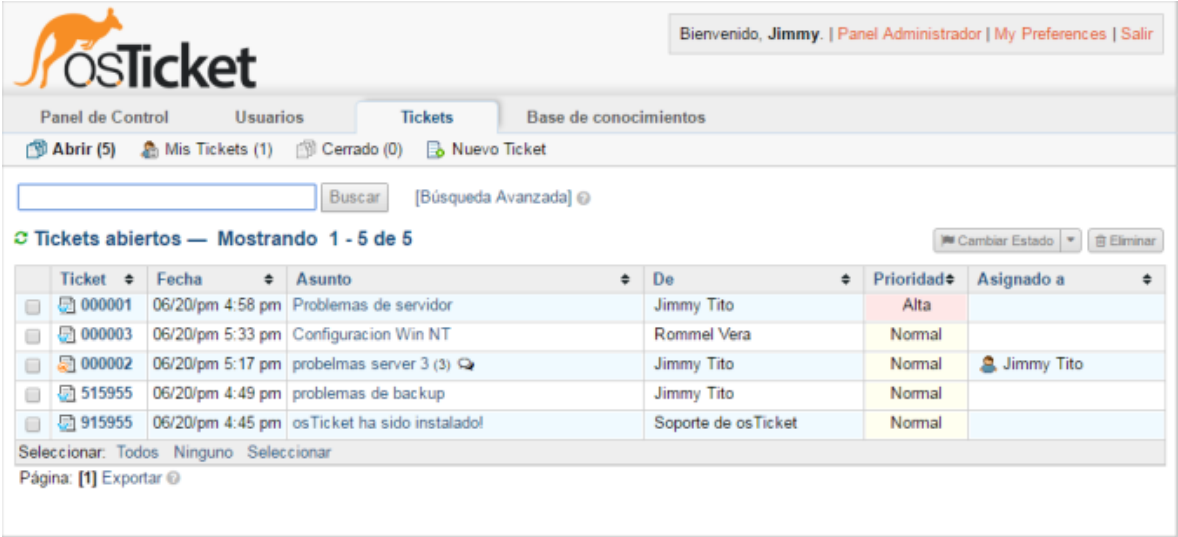